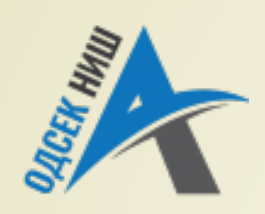

#### **Akademija tehničko-vaspitačkih strukovnih studija odsek NIŠ**

Katedra za Informaciono-komunikacione tehnologije

#### **OBJEKTNO ORIJENTISANO PROGRAMIRANJE - OOP**

Prof. dr Zoran Veličković, dipl. inž. el. 2019/2020.

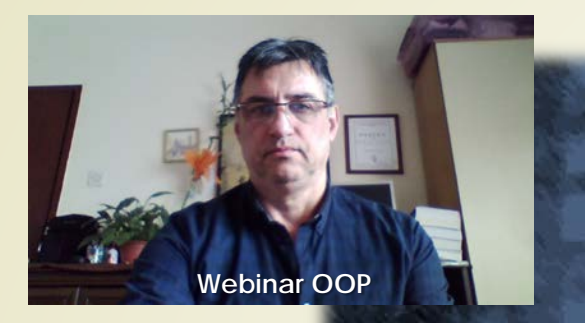

Prof. dr Zoran Veličković, dipl. inž. el.

#### **OBJEKTNO ORIJENTISANO PROGRAMIRANJE - OOP**

**Upravljanje pristupom, ugneždene i anonimne klase, vararg metode**

(8)

# Sadržaj

- **UPRAVLJANJE PRISTUPOM**
	- Upravljanje pristupom i nasleđivanje
	- **Paketi/klase/metode**
	- Primer steka za 10 celobrojnih članova
- **REZERVISANE REČI U JAVI**
	- **static**
	- **this**
	- **final**
	- **static**
- **UGNEŽDENE KLASE**
	- Spoljna i unutrašnja klasa
- **ANONIMNE KLASE I FUNKCIJE**
	- Anonimna klasa kao parametar
- **ARGUMENTI SA KOMANDNE LINIJE**
	- Argumenti promenljive dužine
	- **vararg** ograničenja

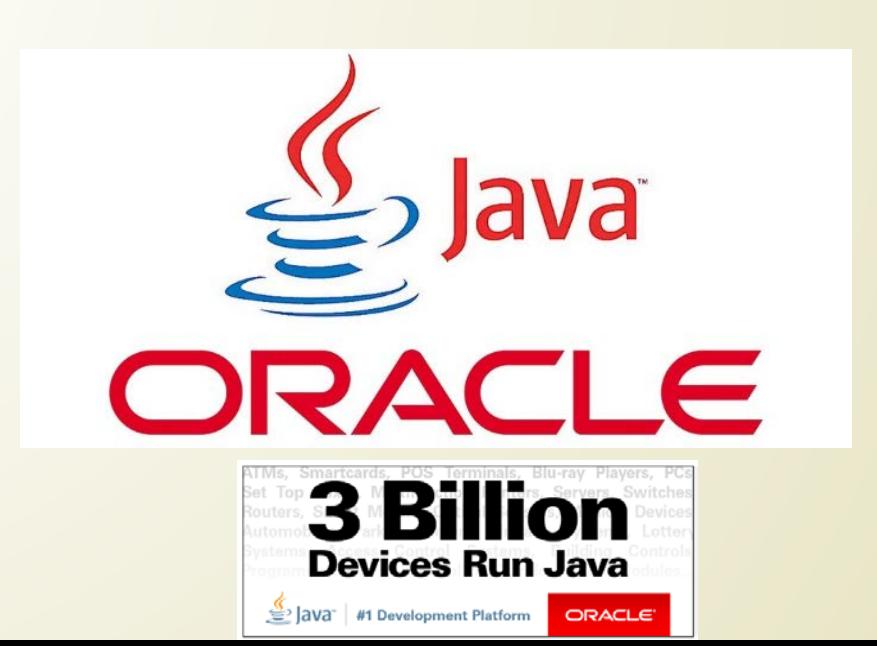

# Upravljanje pristupom (1)

- Već znamo da se **KAPSULIRANJEM** međusobno povezuju **PODACI** i njima pripadajući **PROGRAMSKI KOD**.
- Ovo ima za posledicu da se **KAPSULIRANJEM** može uticati na to **KOJI DELOVI** programa imaju **PRAVO PRISTUPA** članovima klase.
- **KONTROLISANJE PRISTUPA** članicama klase sprečavaju se **NENAMERNE GREŠKE** i **ZLOUPOTREBE**.
- Dakle, **KLASA** je "**CRNA KUTIJA**" koja može da se koris KAO TAKVA, ali se njenoj unutrašnjosti **NE MOŽE** neovlašćeno pristupiti.
- Način pristupa članovima klase se primarno određuje **SPECIFIKATOROM PRISTUPA** koji se zadaje pri **DEKLARACIJI** klase, metode ili promenljive.
- Takođe, **NASLEĐIVANJE KLASA** (predavanje br. 7) i pripadnost **PAKETIMA** (predavanje br. 4) imaju uticaja na **REGULISANJE** pravima pristupa članovima klase.

# Upravljanje pristupom (2)

- Kod Jave su definisani sledeći specifikatori pristupa: **public**, **private** i **protected**.
- Takođe, postoji i **PODRAZUMEVANI** (nespecifirani) nivo pristupa.
- Ako se **ČLAN KLASE** označi specifikatorom pristupa private, tada njemu mogu pristupiti samo drugi članovi **ISTE KLASE**.
- \$áda bi trebalo da je jasno zašto ispred metode **main()** uvek treba mora da stoji specifikator pristupa **public**.
- Osnovna ideja **KAPSULIRANJA** je zapravo da se **OGRANIČI PRISTUP** podacima u klasi.
- Često se definišu i **METODE** koje su **PRIVATNE** i **UNUTAR KALSE**.
- **SPECIFIKATOR PRISTUPA** prethodi specifikaciji **TIPA** člana klase.
- Već znate da se upravo **SPECIFIKATOROM PRISTUPA POČINJE** specifikacija člana klase.
- Ako se **NE NAZNAČI** (izostavi) specifikator pristupa, pristup članovima klase je **JAVAN UNUTAR ISTOG PAKETA** i biće **ONEMOGUĆEN** izvan paketa.

# Kontrola pristupa i nasleđivanje

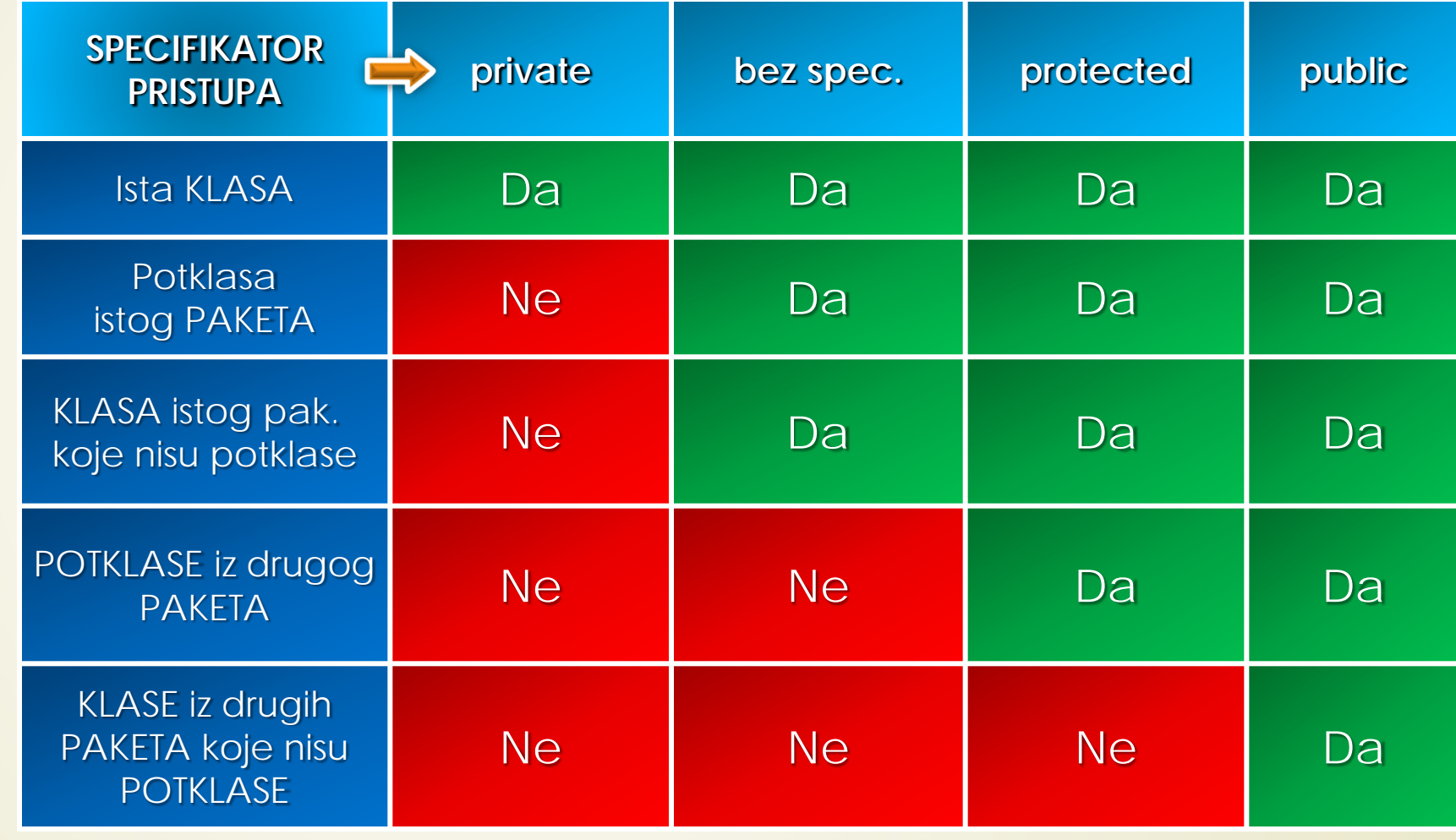

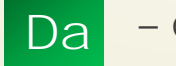

# Paketi/klase/metode

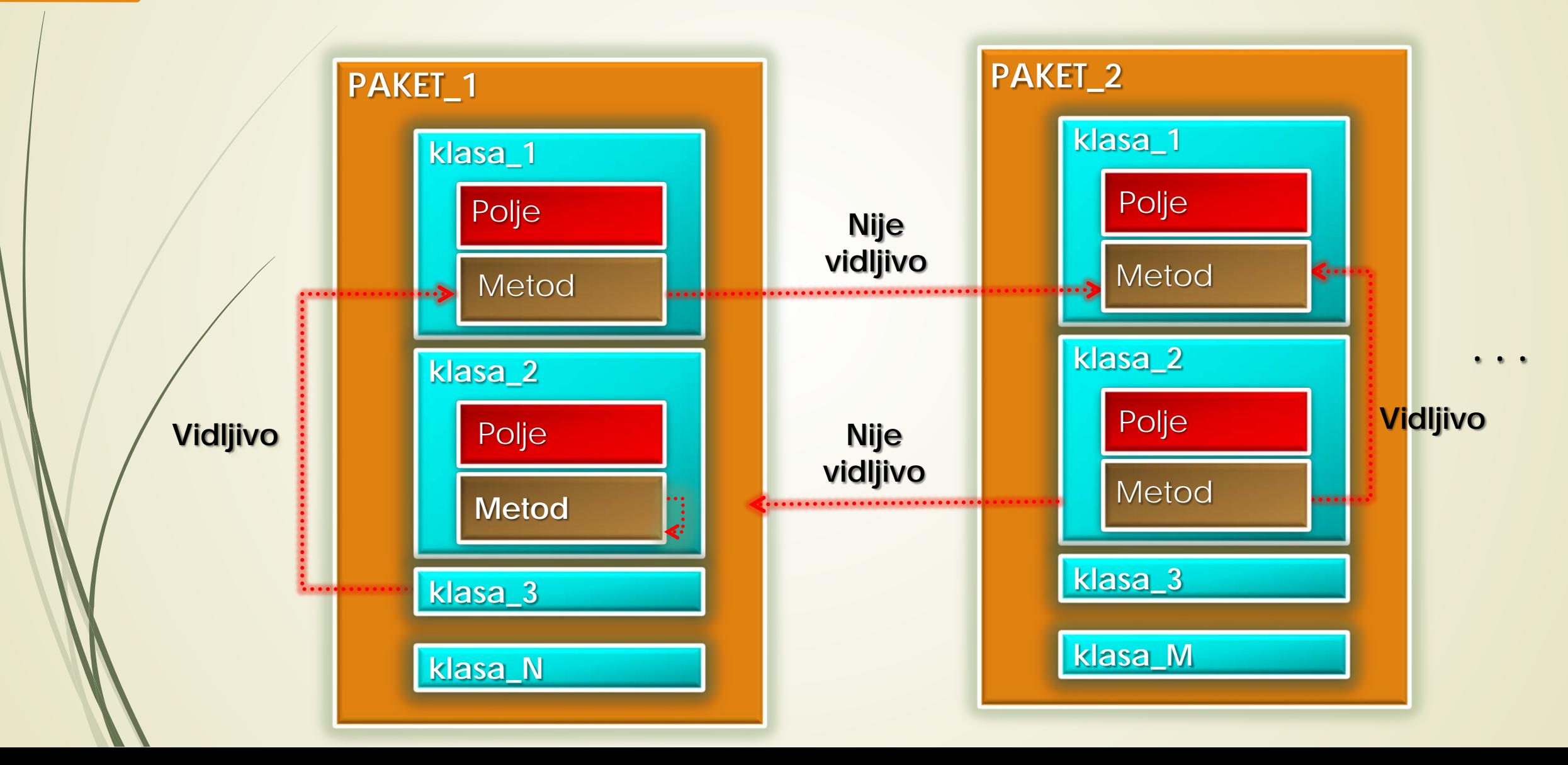

## Primer: Upravljanje pristupom (1)

**class Test {** // Klasa Test

**public int b;**  $\left| \right|$  // javni pristup

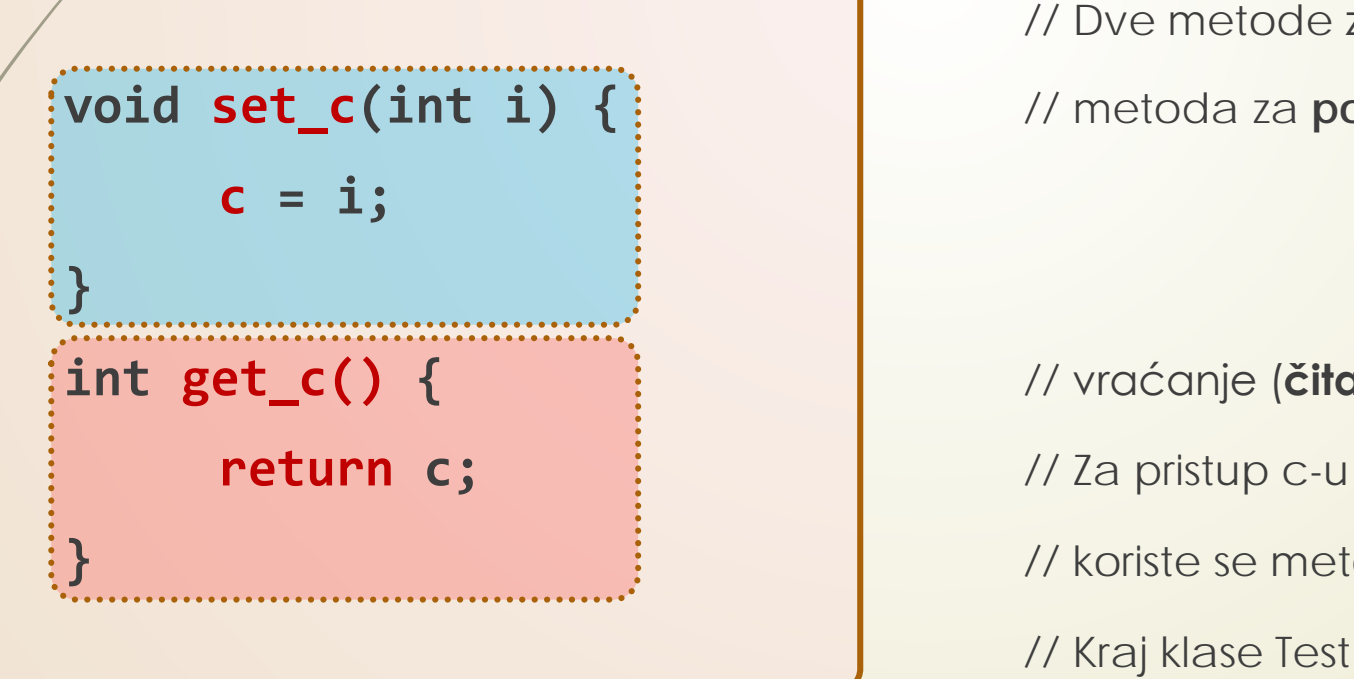

**int a;** // BEZ specifikacije, dakle javna *u svom* paketu! **private int c;**  $\vert$  // PRIVATNI pristup, pristup moguć samo iz kl. Test // Dve metode za pristup (čitanje i postavlj.) prom. c **void set\_c(int i) {** // metoda za **postavljanje** vrednosti za promenljivu c

**int get\_c() {** // vraćanje (**čitanje**) vrednosti promenljive c.

**}** // koriste se metode get\_c/set\_c

**}** // Kraj klase Test

#### Primer: Upravljanje pristupom (2)

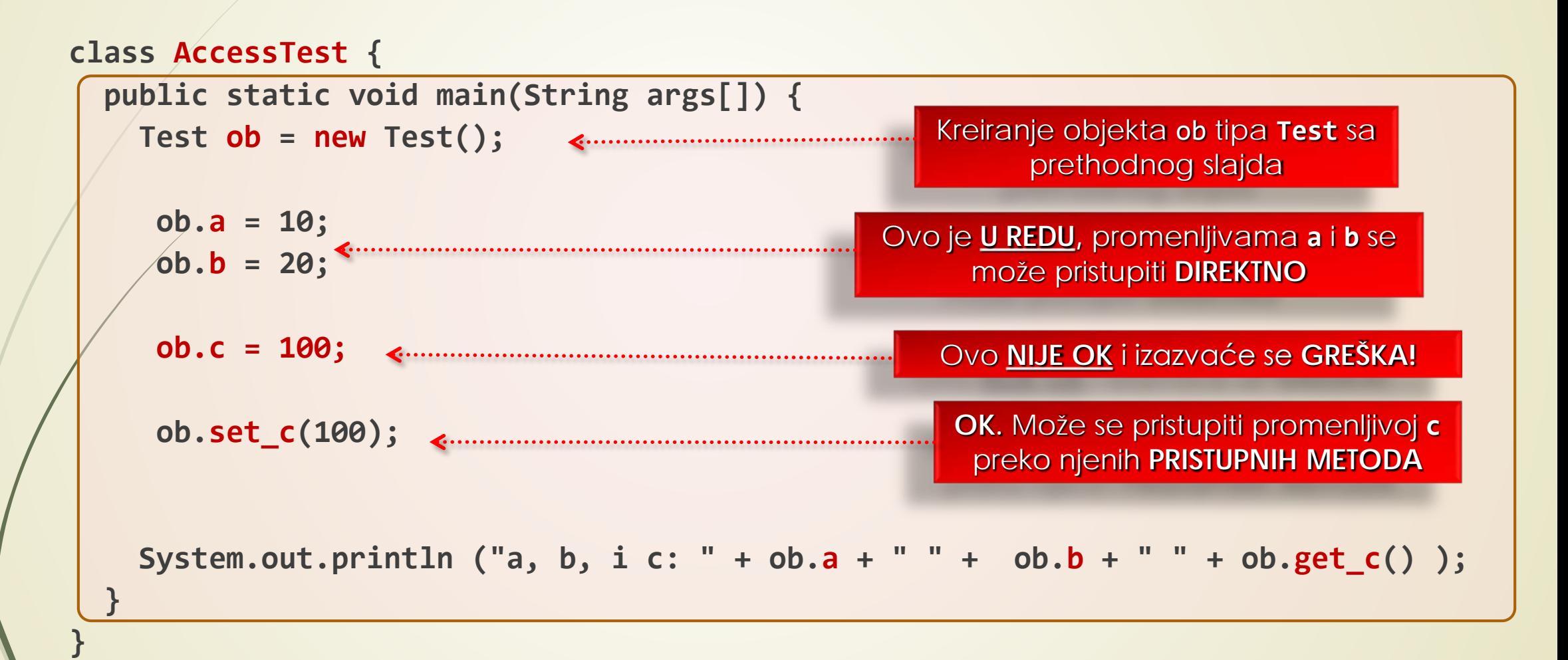

#### Klasa Stek za 10 celobrojnih članova

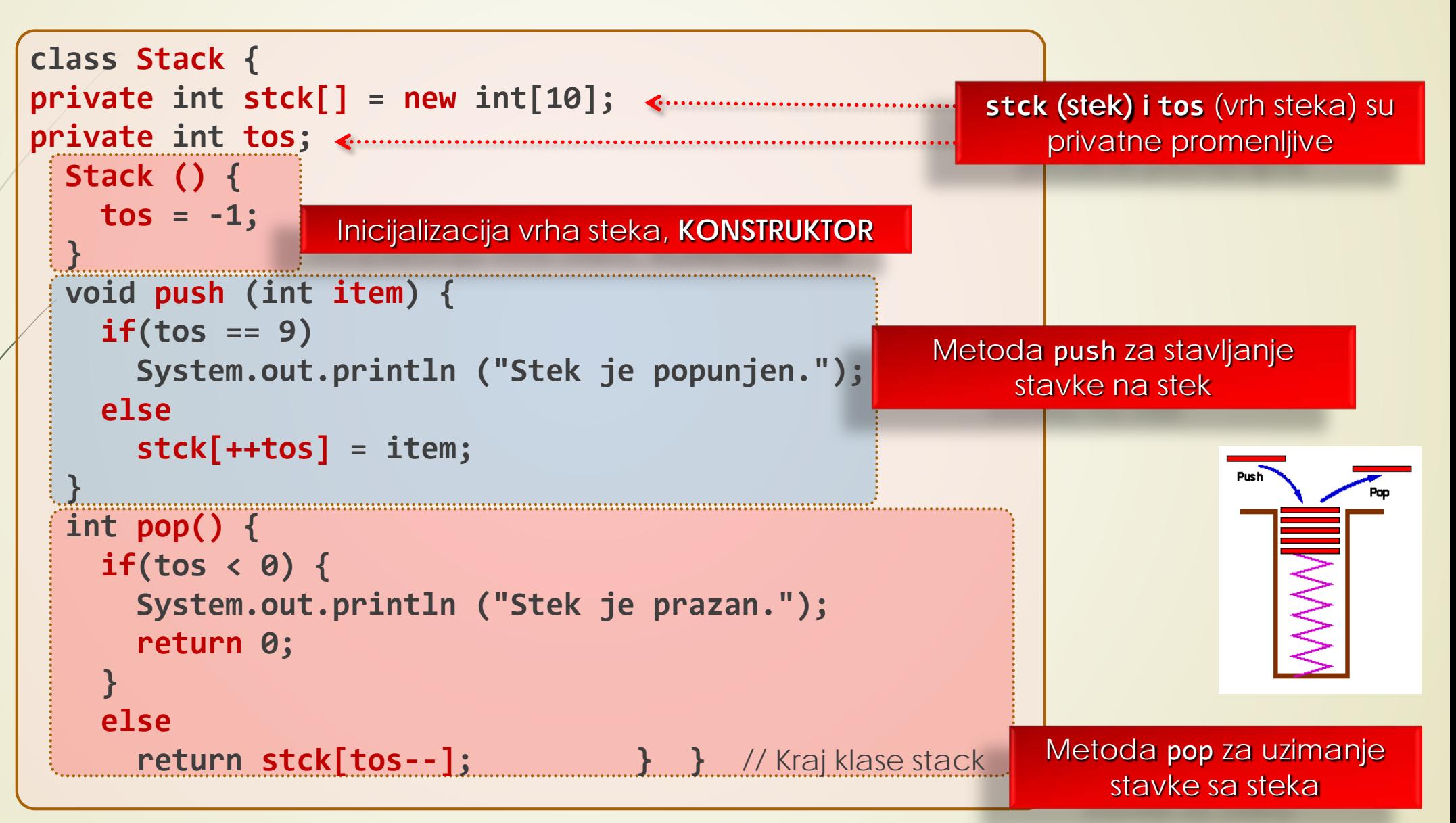

#### Primena klase Stek

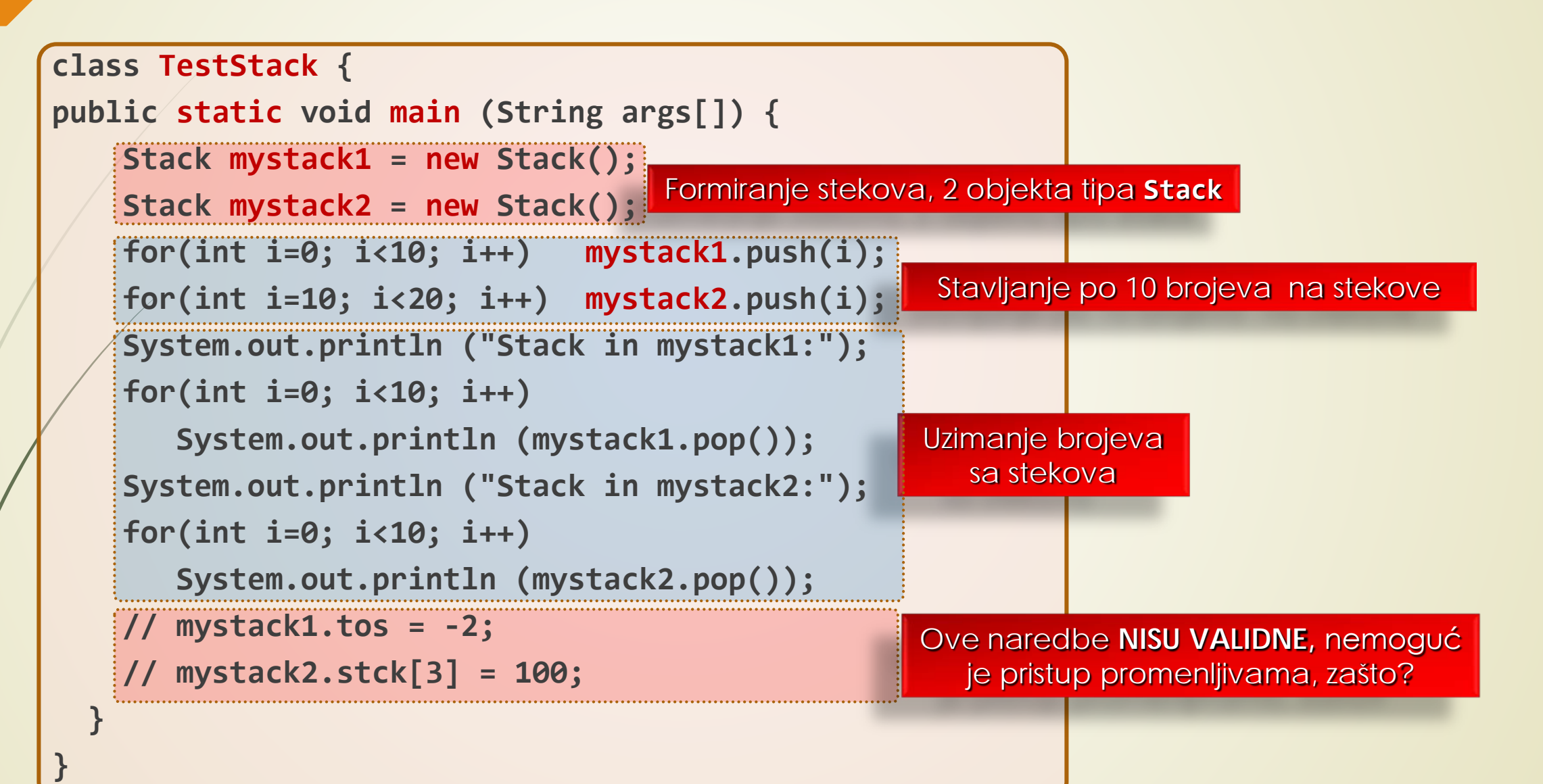

# Rezervisana reč: **static**

- Ako je potrebno definisati **ČLAN KLASE** koji se koristi **NEZAVISNO OD OBJEKTA** treba ga označiti kao static.
- Pažnja: U C# i Javi krljučna reč static ima **SASVIM DRUGO ZNAČENJE** nego kod C-a!
- Primer **STATIČNE METODE** je poznata metoda main(), setite se da smo uvek ovu metodu označavali **STATIČNOM**, sada je razlog tome očigledan (koristimo je bez formiranih objekata).
- Metoda **main()** se poziva **PRE PRAVLJENJA** bilo kakvog objekta!
- **SVE INSTANCE** neke klase dele ISTU statičku promenljivu.
- Evo nekoliko **OGRANIČENJA** statičnih metoda:
	- Statične metode mogu pozivati **SAMO** statične metode;
	- Statične metode moraju pristupati **SAMO** statičnim podacima;
	- NE MOGU se koristiti rezervisane ključne reči this i super (ove ključne reči su obrađene na prethodnom predavanju vezanom za nasleđivanje klasa).

# Rezervisana reč: **this** (1)

- Ponekad je potrebno da **METODA UKAŽE NA OBJEKT** od koga je i sama **POZVANA**.
- U Javi se može ukazati na **POZIVNI OBJEKT** rezervisanom rečju this.
- Takođe, rezervisana reč this se može upotrebiti u **BILO KOJOJ METODI** da se ukaže na **TEKUĆI OBJEKT**.
- Dakle, **this** je referenca na objekt za koji je pozvana metoda.
- Ovo će omogućiti korišćenje **FORMALNIH PARAMETARA METODA** sa ISTIM IMENOM koje poseduju promenljive instance.
- Kada lokalna promenljiva ima ISTO IME kao promenljiva instance ona SKRIVA promenljivu instance.
- Rezervisana reč this omogućava DIREKTNO OBRAĆANJE OBJEKTU i njome se razrešava PROBLEM ISTOG IMENA promenljivih.

# Rezervisana reč: **this** (2)

```
class Kutija {
```
**}**

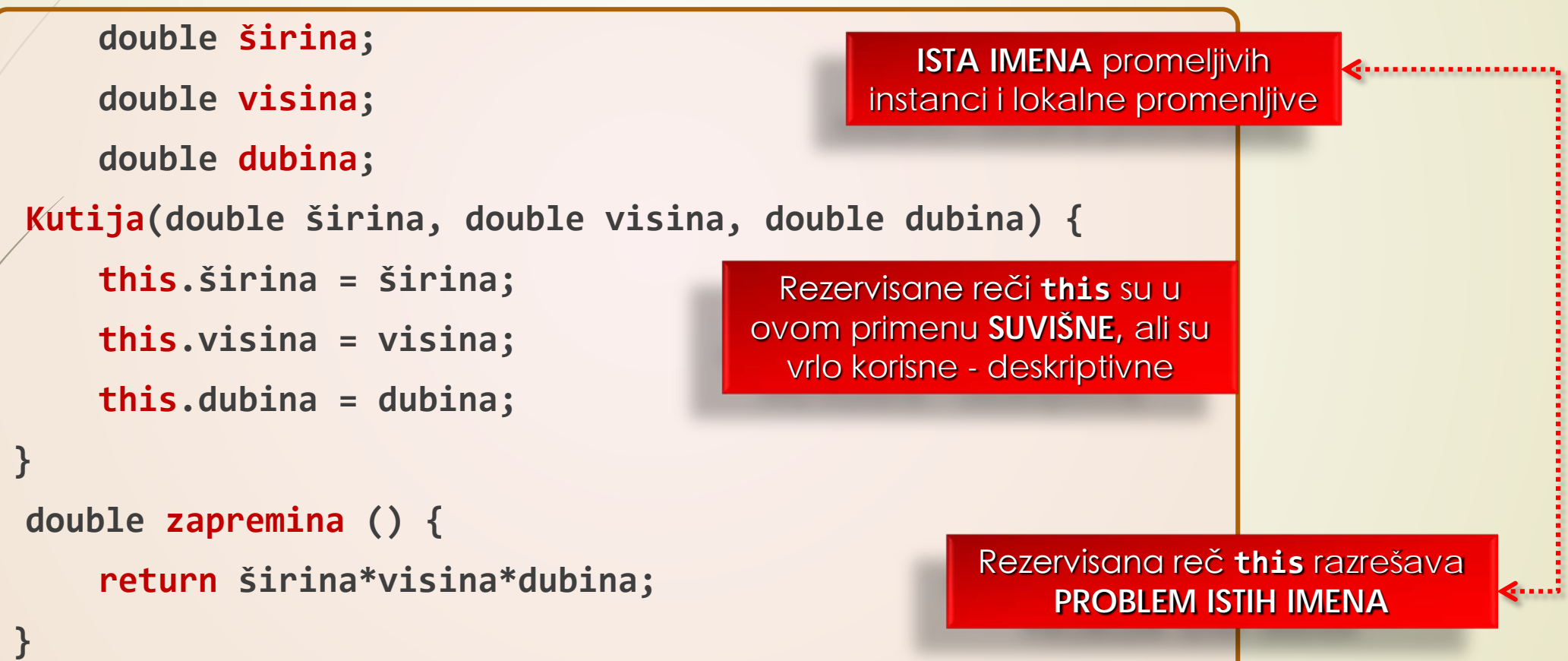

# Rezervisana reč: **final**

- **PROMENLJIVA** deklarisana ključnom rečju **final**, **NE MOŽE SE MENJATI**!
- Po nepisanom PRAVILU promenljive označene kao final, pišu se **VELIKIM SLOVIMA**:

#### **final int NAPRAVI = 10;**

- Ovakve promenljive **NE ZAUZIMAJU MEMORIJU** u svakoj **INSTANCI** klase.
- Zapravo, ova vrsta promenljivih se može smatrati **KONSTANTOM**.
- Rezervisana reč final se može primeniti i na **METODE**, ali tada ima drugo značenje.
- Upotrebu rezervisane reči final će imati značajnu ulogu prilikom **NASLEĐIVANJA KLASA**  (nasleđivanje klasa je obrađeno na prethodnom predavanju).
- **Setite se, ovom rečju se ONEMOGUĆAVANJE** nasleđivanje te klase.

## **Static** promenljive, metode, ...

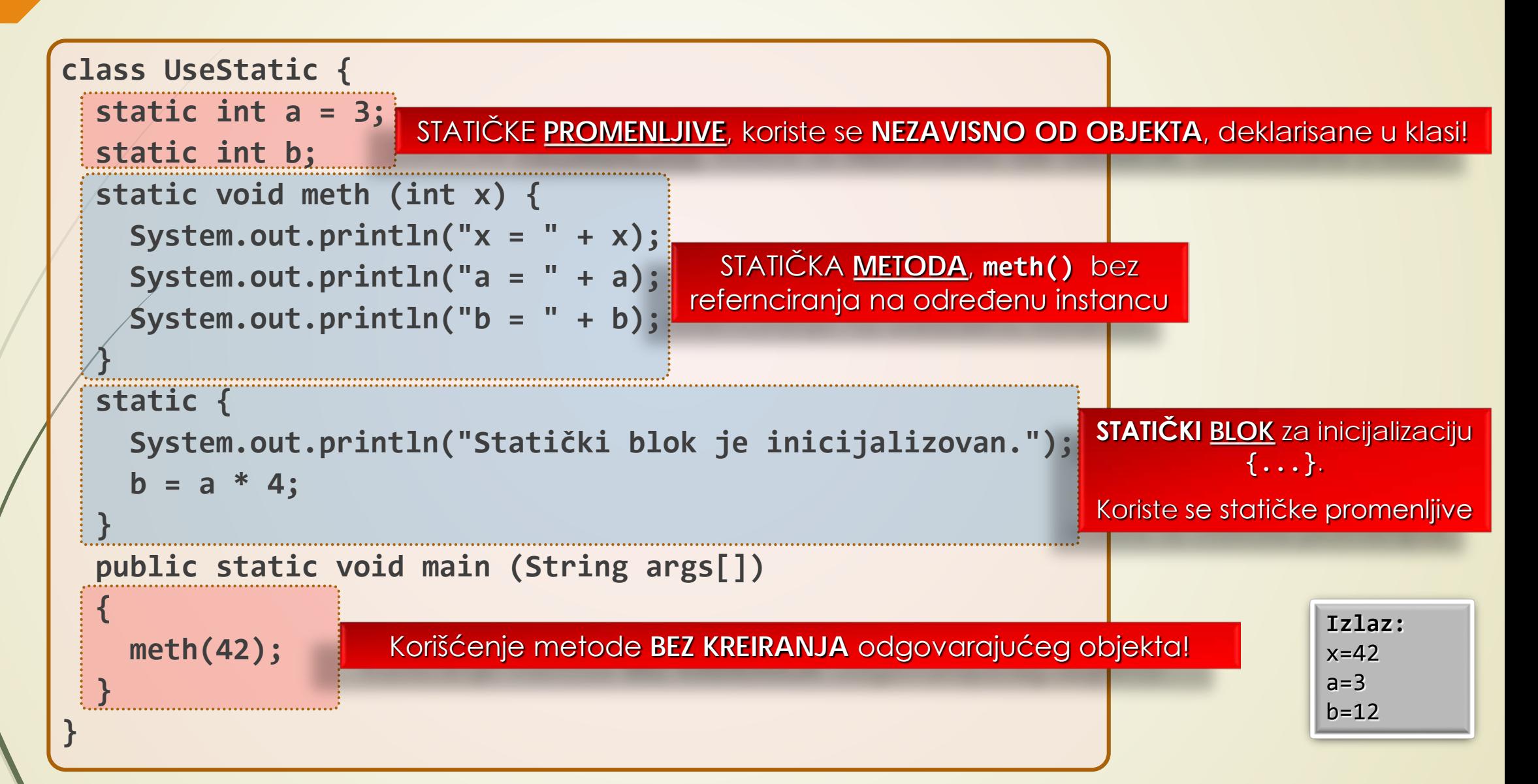

# Ugneždene i unutrašnje klase (1)

- U nekim slučajevima, dobro je definisati klasu **UNUTAR KLASE**, tada se ona naziva **UGNEŽDENOM KLASOM**.
- **OBLAST VAŽENJA** ugneždenih klasa ograničena je oblašću važenja **OBUHVATAJUĆE KLASE**.
- Akø je klasa B definisana unutar klase A, tada klasa A zna za klasu B, ali za nju se **NE ZNA IZVAN KLASE A**.
	- UGNEŽDENA KLASA IMA PRISTUP članovima klase u koju je ugneždena, uključujući i **PRIVATNE ČLANOVE**!
- **OBUHVATAJUĆA KLASA NEMA PRISTUP** članovima ugneždene klase.
- **Postoje DVA TIPA ugneždenih klasa:** 
	- STATIČNE, sadrži modifikator **static** retko se koriste.
	- **NESTATIČNE (unutrašnje), IMAJU PRISTUP SVIM PROMENLJIVAMA I METODAMA svoje** spoljašnje klase.

#### Ugneždene i unutrašnje klase (2)

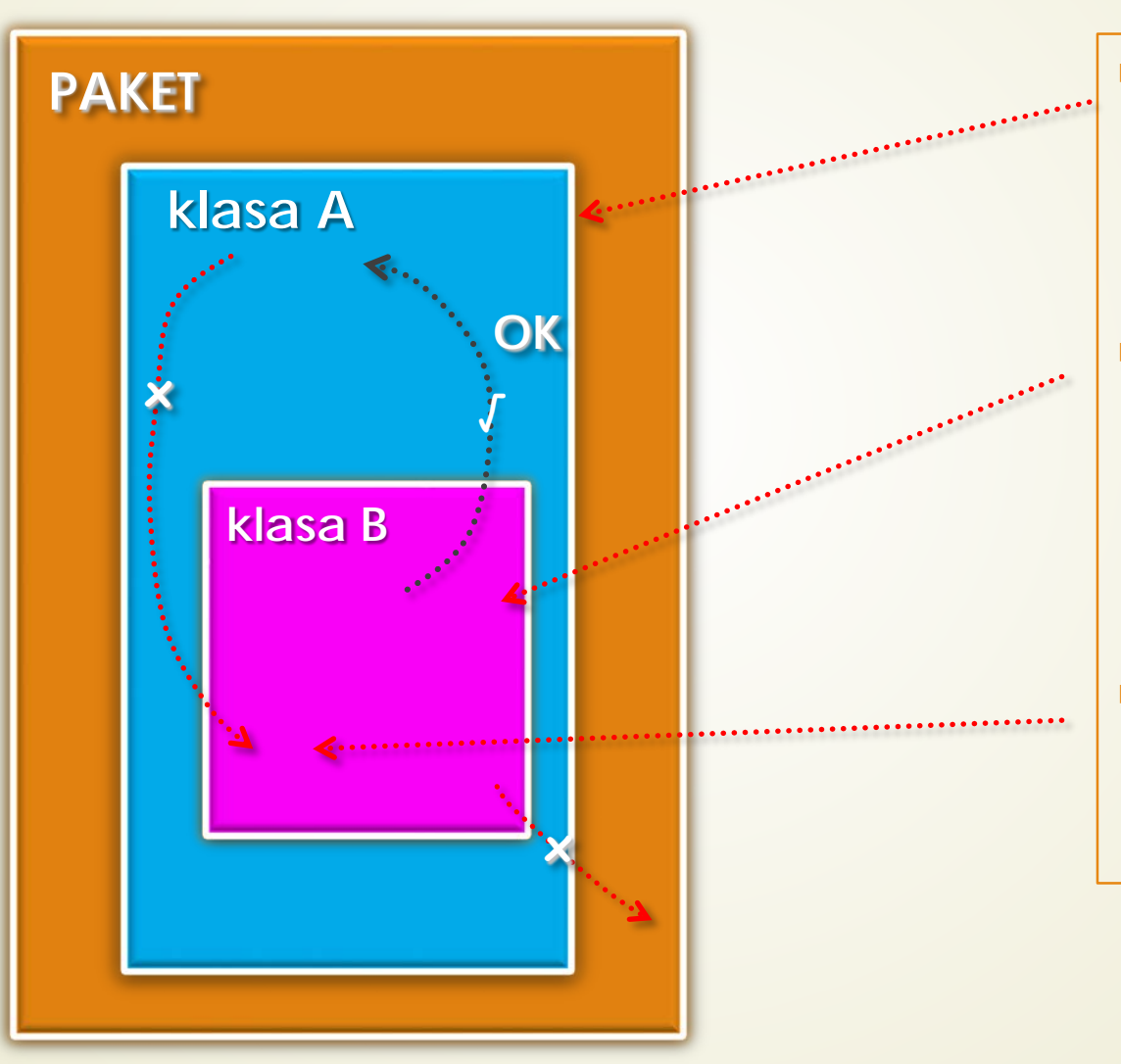

- Ako je klasa B definisana unutar klase A, tada klasa A **ZNA** za klasu B, ali za nju se **NE ZNA** izvan klase A.
- **UGNEŽDENA** klasa **IMA PRISTUP** članovima klase u koju je ugneždena, uključujući i privatne članove.
- **OBUHVATAJUĆA** klasa **NEMA PRISTUP** članovima ugneždene klase.

## Primer: unutrašnje/spoljne klase (1)

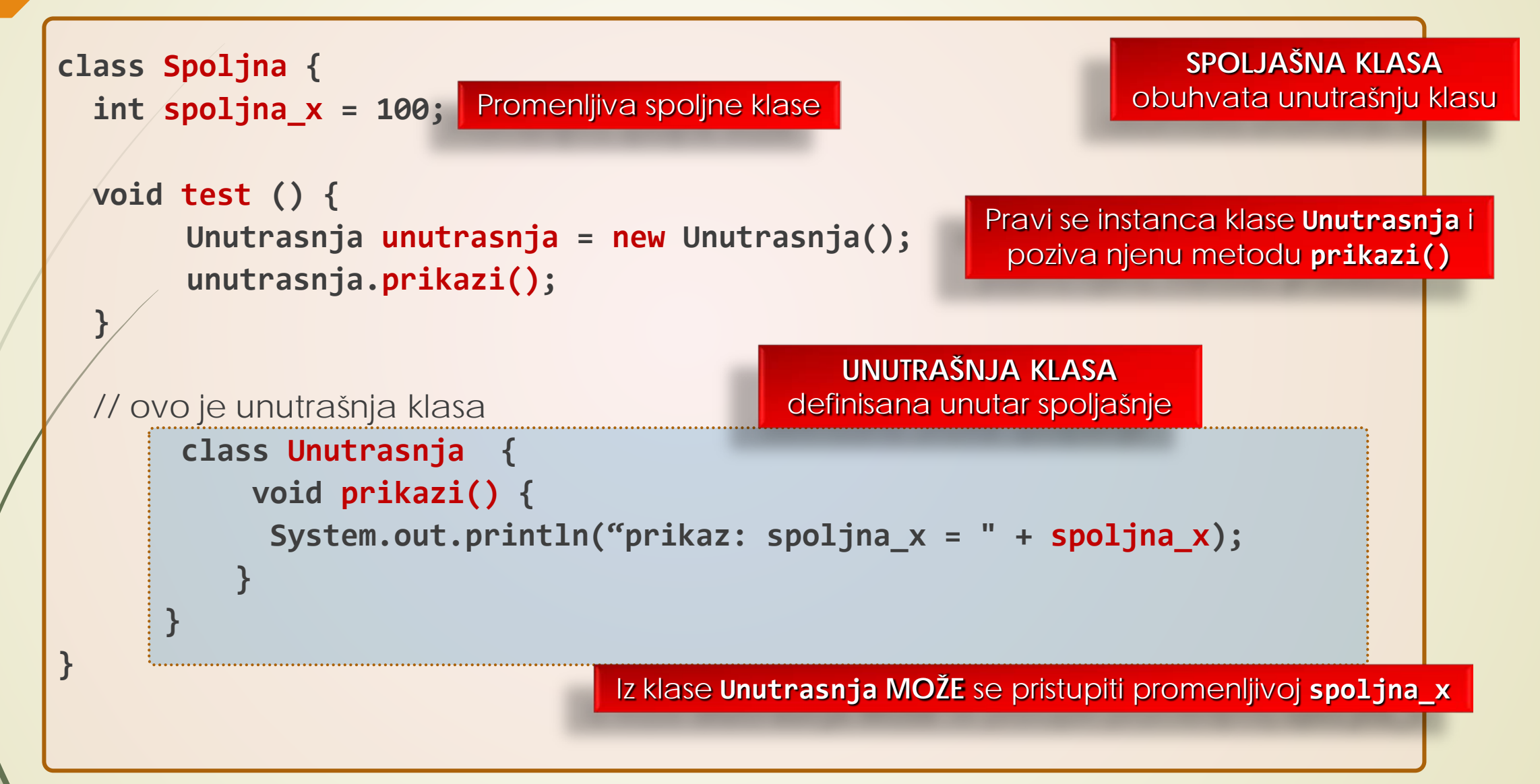

#### Primer: unutrašnje/spoljne klase (2)

```
class InnerClassDemo {
 public static void main (String args[]) {
   Spoljna spoljna = new Spoljna();
   spoljna.test();
```
**}**

**}**

Pravi se instanca klase **Spoljna** i poziva sopstvenu klasu **test().**

Klasa **Unutrasnja** poznata samo unutar oblasti važenja klase **Spoljna!** Metoda **test()** pravi instancu klase Unutrasnja i poziva svoju metodu **prikazi().**

Izlaz: prikaz: spoljna\_x = 100

# Primer: Nedozvoljen poziv (1)

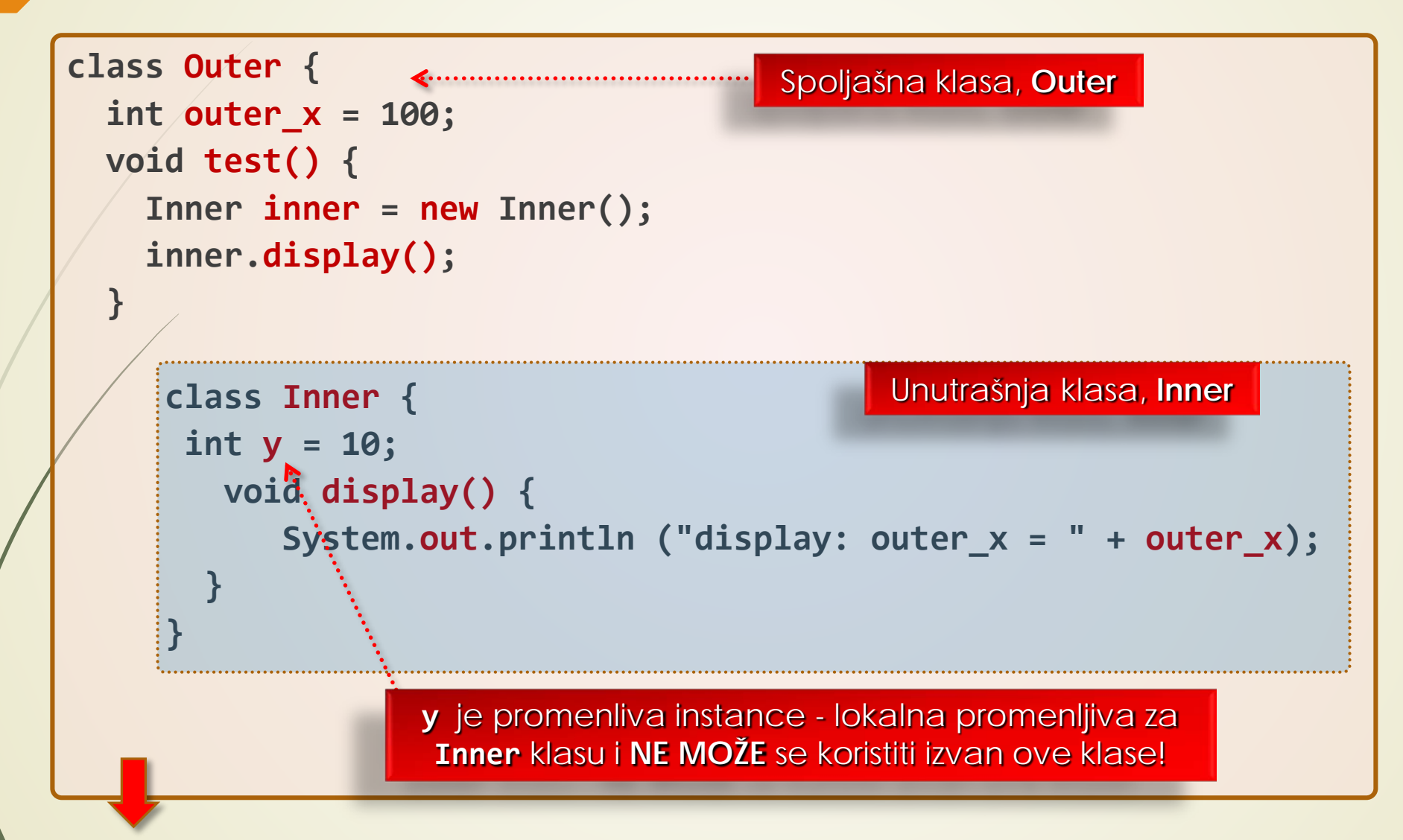

# Primer: Nedozvoljen poziv (2)

```
void showy() {
       System.out.println(y); 
    }
```
**}** // Outer

```
Testiranje:
```
**}**

```
class InnerClassDemo {
  public static void main (String args[]) {
     Outer outer = new Outer();
     outer.test();
  }
```
**..................................................**

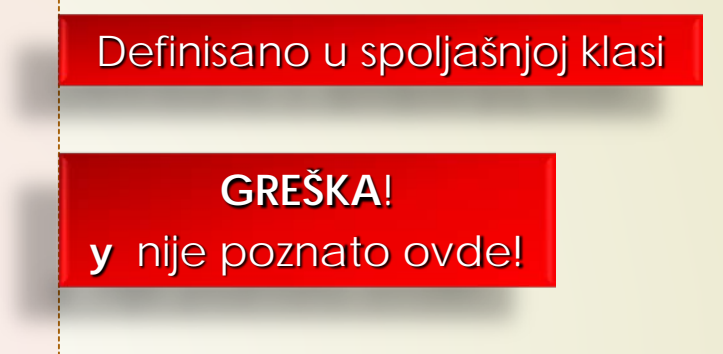

 **UGNEŽDENE KLASE** su posebno značajne prilikom **OBRADE DOGAĐAJA** u **APLETU** (detaljnije o apletima pred kraj kursa).

# Anonimne klase i funkcije (1)

- **ANONIMNE KLASE** omogućavaju da se izvorni Java kod napiše **SAŽETIJE** i **EFIKASNIJE**.
- **ANONIMNE KLASE** se koriste ako je **SAMO JEDNOM** (na tom mestu) potrebno koristiti **KLASU** ili **FUNKCIJU**.
- Anonimne klase se **ISTOVREMENO** i **DEKLARIŠU** i **INSTANCIRAJU**.
- **ANONIMNE FUNKCIJE** i KLASE se upotrebljavaju za definisanje funkcije ili klase neposredno **PRE KORIŠĆENJA** - upravo na mestu u izvornom kodu gde se i **KORISTE** (to ih onemogućava da budu ponovno korišćene).
- **ANONIMNE FUNKCIJE** i klase **NISU** deklarisane izvan tela pozivne funkcije i postavljaju se u izvornom kodu BEZ IMENA (otuda i potiče naziv).
- Da bi se koristila anonimna klasa, mora se **NASLEDITI** (proširiti) **BAZNA KLASA** ili se mora **IMPLEMENTIRATI INTERFEJS** (o interfejsima na sled. predavanju).
- **ANONIMNA KLASA** je **NEIMENOVANA - IZVEDENA KLASA** koja implementira ili proširuje funkcionalnost bazne klase.

# Anonimne klase i funkcije (2)

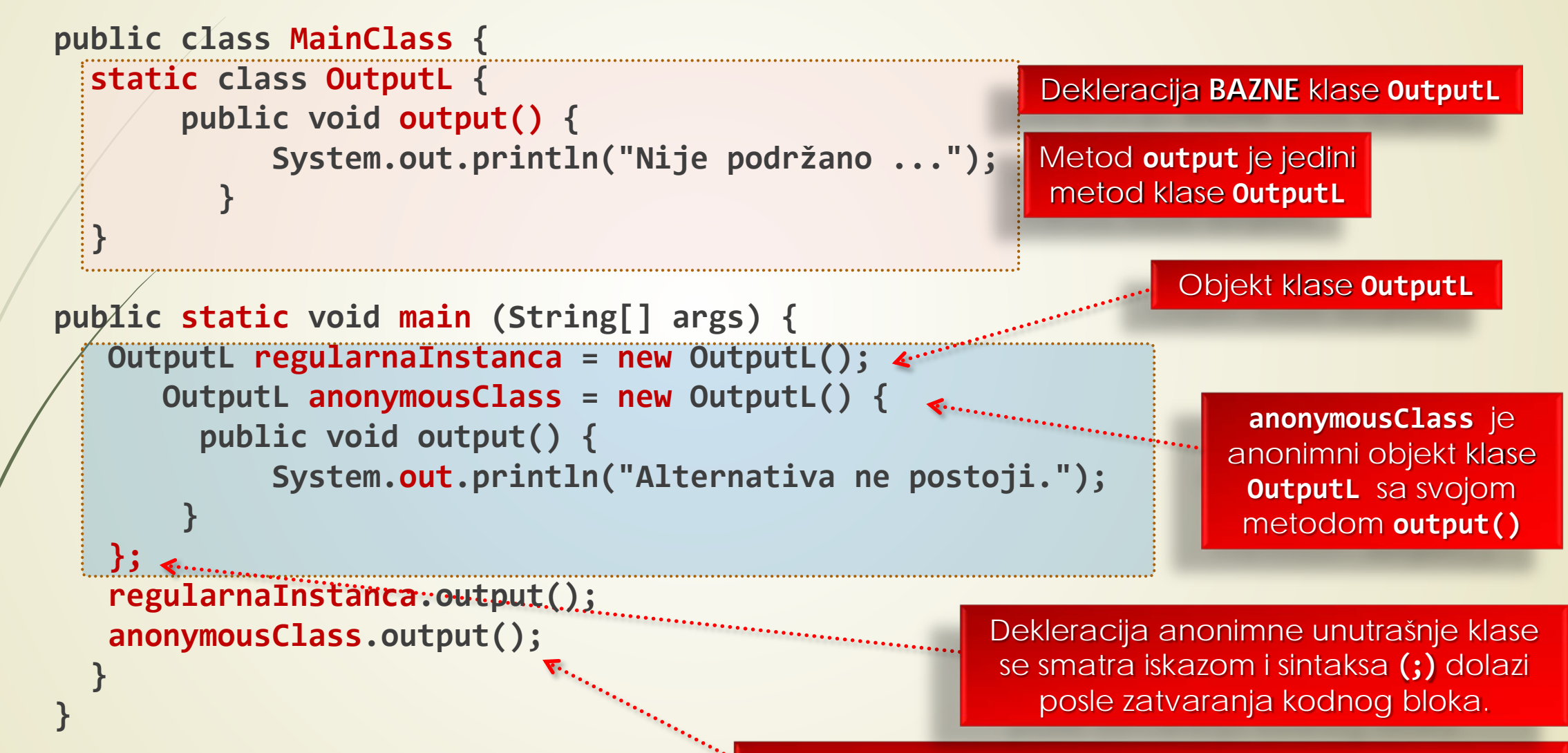

Poziv **output()** metoda za regularni i anonimni objekt

# Anonimna klase kao parametar (1)

 Primer: Ako se želi izvršenje neke operacije nad dva cela (int) broja i vraćanje dobijenog rezultata, može se efikasno koristiti **ANONIMNA KLASA**.

```
public class MainClass { 
   static class MathOperation { 
      public int operation (int a, int b) { 
       return 0; 
   } 
} 
// Metoda koja uzima objekt tipa MathOperation kao parametar.
 static int performOperation (int a, int b, MathOperation op) 
    { 
      return op.operation (a, b); 
                                                 Dekleracija bazne klase MathOperation
                                                                Statična metoda operation
                                                                   sa dva int parametra
                                                     Statična metoda performOperation sa dva int 
                                                     parametra i instancom op tipa MathOperation
```
**}** 

```
Anonimna klase kao parametar (2)
public static void main(String[] args) { 
   int x = 100; int y = 97;int resultOfAddition = performOperation (x, y, new MathOperation() { 
    public int operation (int a, int b) { 
       return a + b; 
  } 
});
   int resultOfSubtraction = performOperation (x, y, new MathOperation() { 
    public int operation(int a, int b) { 
       return a - b; 
  } 
});
   System.out.println("Addition: " + resultOfAddition); 
   System.out.println("Subtraction: " + resultOfSubtraction); 
  } 
} 
                                             Dve int promenljive: 
                                     resultOfSubtraction i resultOfAddition
                       Preklapanje metoda 
                           opeartion()
```
# Argumenti sa komandne linije

- U C-u je već poznato da se parametri main() metodi mogu proslediti sa **KOMANDNE LINIJE**.
- Argumenti sa komandne linije se prosleđuju programu **U TRENUTKU POKRETANJA**.
- U Javi (a i C#) se slanje argumenata metodi main() sa komandne linije takođe može obaviti na **SLIČAN NAČIN**.
- Argumenti koji se prosleđuju metode main() se upisuju na **KOMANDNOJ LINIJI** odmah **IZA IMENA PROGRAMA**.
- Argumenti se smeštaju kao **ZNAKOVNI NIZ** koji se kasnije prosleđuje metodi **main()**.
- Primer:

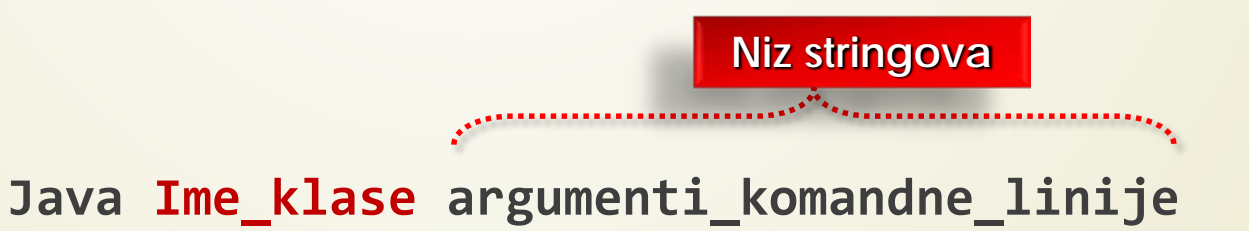

#### Primer: argumenti sa komandne linije

// Primer prikaza svih argumenata sa komandne linije.

```
class CommandLine {
```
**}**

**}**

**public static void main (String args[]) {**

```
for(int i=0; i < args.length; i++)
```
**System.out.println ("args[" + i + "]: " + args[i]);**

Štampaj argumente iz niza **args**

Isčitati sve argumente sa komandne linije, ima ih **args.length.** Koristi se svojstvo **length** referentne string promenljive

# Argumenti promenljive dužine - vararg

- **J2SE5** obezbeđuje **NOVI MEHANIZAM** metodama koje treba da prihvate **PROMENLJIV BROJ** argumenata.
- Metode koje koriste argument promenljive dužine varag (engl. variable length argument) se nazivaju **VARARG METODE**.
- Nova metoda **printf()** koja je deo Javine U/I biblioteke upravo koristi pogodnosti vararg metoda.
	- Argument promenljive dužine se zadaje operatorom "**tri tačke**" **(...).**
- Na sledećem slajdu je prikazana upotreba ovog operatora u **vaTest()** metodi.
- Primer dekleracije metode sa vararg parametrom:

**static void vaTest(int ... v)**

#### Primer: Argumenti promenljive dužine

```
v se smatra nizom
class Arg_prm_duz {
                                          static void vaTest(int ... v) {
    System.out.print("Br. arg.: " + v.length + "Sadržaj:")
       for(int x: v)
                       Foreach petlja, 
        System.out.print(x + " ");
                                                                 uzimaju se vrednosti iz 
        System.out.println();
                                                                        niza v}
public static void main (Sting args[])
  {
    vaTest(10);
    vaTest(1,2,3);
                        Poziv vaTest() metode sa 
                      RAZLIČITIM brojem argumenata
    vaTest();
                                                           Izlaz:
                                                           Br. arg.: 1 Sadržaj 10
  }
                                                           Br. arg.: 3 Sadržaj 1 2 3
}
                                                           Br. arg.: 0 Sadržaj
```
#### vararg - ograničenja

- **VARARG METODE** pored varag parametra mogu imati i "**normalne**" parametre.
- Međutim, vararg parametar **MORA BITI POSLEDNJI** u nizu koje metoda deklariše.

**int uradi(int a, int b, double c, int ... vrednosti)**

Argument promenljive dužine **MORA BITI POSLEDNJI** u dekleraciji.

**int uradi(int a, int b, double c, int ... vrednosti, boolen d)**

- Metoda može imati **SAMO JEDAN** vararg argument.
- **DOZVOLJENO JE PREKLAPANJE** vararg metoda, naravno pod uobičajenim uslovima preklapanja (u smislu **BROJA** i TIPA argumenata).

```
static void vaTest(int ... v)
```
**static void vaTest(boolean ... v)**